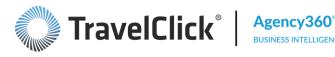

# **PRE-TRAINING INFORMATION**

Thank you for enrolling in the Agency Targeting course. Please print this guide prior to your scheduled training session. Print multiple copies if you will be joined by others from your property.

The instructor-led webinar is an advanced look at using agency targeting strategies and best practices. If you have not already done so, review the series of animated Quick Tour demonstrations which provide an overview of each dashboard.

Links to the Quick Tours and additional training resources, are available in Online Help within any Hotelligence360 application. Just click the "?" button at the top right hand corner of any dashboard to access Online Help, then select Quick Tours.

**Recommended Course Prerequisite:** 

Hotelligence360 Getting Started, either instructor-led or online self-paced.

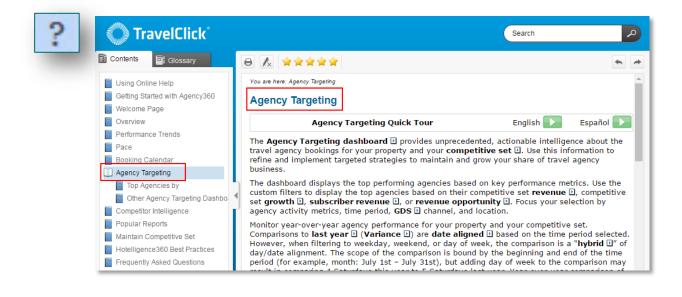

## **COURSE OBJECTIVES**

After completing this course, you will be able to use agency targeting information to:

- Identify key agency performers
- Recognize time-saving navigational tools and tips
- Qualify potential agency targets .
- Identify key source markets and their contributing agencies •

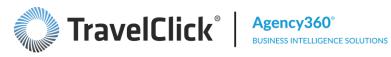

# AGENCY TARGETING DASHBOARD

Use this dashboard to:

- Identify your best supporters (and your competitive set's best supporters) •
- Identify agencies that may provide the largest opportunities for you •
- Identify share shifters •
- Devise sales and marketing plans •

|                                                   | P                          | enetration             |          |          | SL        | Ibscriber      |          |       |          | С              | omp Set        |          |       |
|---------------------------------------------------|----------------------------|------------------------|----------|----------|-----------|----------------|----------|-------|----------|----------------|----------------|----------|-------|
| Agency                                            | Surplus /<br>(Opportunity) | Revenue<br>Penetration | Variance | Revenue  | Variance  | Room<br>Nights | Variance | ADR   | Revenue  | A⊽<br>Variance | Room<br>Nights | Variance | ADR   |
| 1 CWT Aon (TU11V)                                 | \$1,582                    | 132                    | 116      | \$6,522  | \$5,523   | 24             | 19       | \$272 | \$49,791 | (\$19,916)     | 209            | (58)     | \$238 |
| 2 Carlson Wagonlit Travel (5PMF)                  | \$202                      | 104                    | 25       | \$5,000  | \$1,760   | 24             | 9        | \$208 | \$49,691 | \$6,562        | 225            | 46       | \$221 |
| 3 HRG US (KL1F)                                   | (\$3,832)                  | 12                     | 12       | \$527    | \$527     | 2              | 2        | \$263 | \$49,157 | (\$3,289)      | 202            | (23)     | \$243 |
| 4 Travel N Transport (1H0A1∨)                     | (\$2,278)                  | 49                     | 34       | \$2,155  | \$1,379   | 10             | 7        | \$215 | \$48,380 | (\$12,377)     | 191            | (26)     | \$253 |
| 5 JTB Cwt Bts (15Z41∨)                            | (\$4,237)                  | 0                      | (29)     | \$0      | (\$1,232) | 0              | (6)      |       | \$48,305 | \$1,631        | 183            | 1        | \$264 |
| 6 BCD Travel Blackrock Concur<br>(J1FH)           | (\$4,227)                  | 0                      |          | \$0      | \$0       | 0              | 0        |       | \$48,188 | \$48,188       | 155            | 155      | \$311 |
| 7 AEGBT (43UC)                                    | (\$4,016)                  | 5                      | 5        | \$228    | \$228     | 1              | 1        | \$228 | \$48,155 | (\$11,130)     | 209            | (29)     | \$230 |
| 8 JTB Cwt Business Travel Solutions<br>(94V1V)    | (\$53)                     | 99                     | (63)     | \$4,556  | (\$1,648) | 23             | (2)      | \$198 | \$47,981 | \$10,441       | 195            | 40       | \$246 |
| 9 Merit Travel Group (YTO4M2100)                  | (\$2,618)                  | 40                     | 40       | \$1,740  | \$1,740   | 9              | 9        | \$193 | \$47,932 | \$9,206        | 179            | 39       | \$268 |
| 0 APPLE INC (VK87)                                | \$15,280                   | 354                    | 60       | \$21,290 | \$11,467  | 94             | 58       | \$226 | \$47,216 | \$19,045       | 200            | 101      | \$236 |
| 1 Ultramar Travel Bureau (O6U0)                   | (\$2,045)                  | 53                     | (2)      | \$2,271  | (\$463)   | 11             | (2)      | \$206 | \$46,929 | (\$6,940)      | 195            | (11)     | \$241 |
| 2 American Express Business Travel<br>(STONA2263) | (\$4,096)                  | 0                      | (21)     | \$0      | (\$570)   | 0              | (2)      |       | \$46,687 | \$16,090       | 224            | 97       | \$208 |
| 3 Amex Btc Mexico Patriotismo<br>(2T57)           | (\$4,059)                  | 0                      | (13)     | \$0      | (\$1,061) | 0              | (3)      |       | \$46,274 | (\$46,625)     | 113            | (85)     | \$410 |
| 4 Carlson Wagonlit T (C9G1G)                      | \$1,772                    | 138                    | (16)     | \$6,381  | (\$3,037) | 26             | (11)     | \$245 | \$46,163 | (\$14,023)     | 194            | (51)     | \$238 |
| 5 AEGBT (FW7A)                                    | \$436                      | 110                    | 45       | \$4,888  | \$2,155   | 21             | 13       | \$233 | \$45,864 | \$264          | 206            | 7        | \$223 |
| 6 Adelman Travel Hartford Res<br>(TC71)           | \$8,645                    | 265                    | 5        | \$13,878 | \$7,058   | 55             | 22       | \$252 | \$45,775 | \$22,770       | 205            | 109      | \$223 |
| 7 Carlson Wagonlit Travel (M2FC)                  | (\$3,954)                  | 0                      |          | \$0      | \$0       | 0              | 0        |       | \$45,078 | \$82           | 211            | 21       | \$214 |
| 8 Carlson Wagonlit Tvl (7GT1G)                    | \$4,053                    | 186                    | 178      | \$8,756  | \$8,548   | 43             | 42       | \$204 | \$44,857 | \$16,130       | 182            | 82       | \$246 |
| 9 AEGBT (2B6W1∨)                                  | (\$3,917)                  | 0                      |          | \$0      | \$0       | 0              | 0        |       | \$44,654 | (\$15,853)     | 168            | (53)     | \$266 |
| 0 American Express World Bank<br>(DCAAX2100)      | \$1,812                    | 141                    | 92       | \$6,271  | \$3,363   | 25             | 14       | \$251 | \$44,560 | (\$20,285)     | 216            | (69)     | \$206 |
| 1 Carlson Wagonlit Travel (2S001∨)                | \$9,307                    | 280                    | 6        | \$14,483 | \$6,174   | 60             | 27       | \$241 | \$44,526 | \$18,257       | 186            | 79       | \$239 |
| 2 Cwtcarlson Wagonlit Travel<br>(LC21V)           | (\$3,896)                  | 0                      |          | \$0      | \$0       | 0              | 0        |       | \$44,416 | (\$2,261)      | 168            | (15)     | \$264 |
| 3 Latham And Watkins Pm Squared (O6BA)            | (\$2,862)                  | 28                     | 19       | \$1,125  | \$628     | 3              | 1        | \$375 | \$44,331 | (\$14,878)     | 165            | (31)     | \$269 |
| 4 AEGBT (B7V9)                                    | (\$482)                    | 89                     | 63       | \$3,725  | \$2,277   | 18             | 13       | \$207 | \$44,236 | (\$20,115)     | 200            | (80)     | \$221 |
| 5 Carlson Wagonlit Travel (G9XG)                  | \$6,599                    | 236                    | 133      | \$11,458 | \$7,010   | 45             | 29       | \$255 | \$43.932 | (\$808)        | 200            | 15       | \$220 |

#### **BEST PRACTICES**

- Click column headers to re-sort table.
- Use the view selector above the table to view contact • information for each of the agencies in the table.

Select View Agency Data and Contact Information 🔹

| om<br>hts | Variance | ADR   | GDS<br>Source | ΙΑΤΑ     | PCC    | Address                         | Address 2 | City             | State          | Postal<br>Code | Phone                | Country          |
|-----------|----------|-------|---------------|----------|--------|---------------------------------|-----------|------------------|----------------|----------------|----------------------|------------------|
| 209       | (58)     | \$238 | Galileo       | 14559860 | TU11V  | 1430 Branding Lane<br>Suite 200 |           | Downers<br>Grove | Illinois       | 60515          | PH:<br>630.725.1088  | United<br>States |
| 225       | 46       | \$221 | Sabre         | 26569373 | 5PMF   | 1862 Lackland Hill<br>Pkwy      |           | Saint Louis      | Missouri       | 63146          | PH:<br>314.993.2476  | United<br>States |
| 202       | (23)     | \$243 | Sabre         | 34788924 | KL1F   | 3426 Toringdon Way              | Ste 400   | Charlotte        | North Carolina | 28277          | PH:<br>704.365.6065  | United<br>States |
| 191       | (26)     | \$253 | Galileo       | 52522945 | 1H0A1V | 777 E Wisconsin<br>Avenue       |           | Milwaukee        | Wisconsin      | 53202          | 444.765.3500         | United<br>States |
| 183       | 1        | \$264 | Galileo       | 16308434 | 15Z41V | 5 8 40 Kiba                     |           | Koto Ku Tokyo    |                | 1350042        | PH: 03-5245-<br>9314 | Japan            |
|           |          |       |               |          |        |                                 |           |                  |                |                |                      |                  |

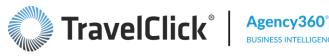

## **CUSTOM FILTERING**

Take advantage of the dashboard's filtering capabilities! Click the Show/Change Filters button.

| 7 | Show / Change Filters |  |
|---|-----------------------|--|
|   |                       |  |
|   |                       |  |

Filter Selection 1 – time periods, rate type, competitive set.

|                                                                                                    | Rate TypeSelect Value Primary                                                                                                   |
|----------------------------------------------------------------------------------------------------|----------------------------------------------------------------------------------------------------|
| * Time Period       Other Month         Other       (All Column Values)         Day of Week Type       ✓ (All Column Values)         Sep 2015       Oct 2015         Nov 2015       Dec 2015         Jan 2016       Feb 2016         Mar 2016       Search |                                                                                                    |
| <b>Fip:</b> select "Other" (Time Period) to enable "Other Month" selector.                                                                                                    | THU<br>FRI<br>SAT<br>Search                                                                                                    |
|                                                                                                    | <b>Tip:</b> select "Weekday" (Sunday - Thursday),<br>"Weekend" (Friday and Saturday), or one or more<br>specific "Day of Week". |

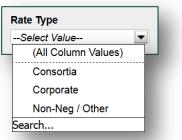

In addition to viewing <u>all</u> rate types, you may filter down to:

Consortia - associated with any major consortia program (e.g. AMEX, CWT, Radius, THOR, etc.)

**Corporate** – associated with any negotiated/contracted corporate program.

Non-Negotiated – any rate that is neither a consortia nor corporate rate: BAR, rack, discount, unqualified or qualified (AAA, BAC, government, military, etc.)

Filter Selection 2 – subscriber revenue penetration and agency comp set activity.

| r Revenue Penetration | Comp Set Revenu | ie      | Comp Set ADR | Comp Set LOS | Comp Set Lead | Time |       |
|-----------------------|-----------------|---------|--------------|--------------|---------------|------|-------|
|                       | Between         | _200000 | Between      | Between      | Between       |      | Apply |

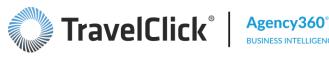

## Filter Selection 3 – agency affiliation, location or identification, GDS, metrics.

| Agency Group | Region                           | Country      | State        |
|--------------|----------------------------------|--------------|--------------|
| Select Value | Select Value                     | Select Value | Select Value |
| Major Market | IATA                             | PCC          |              |
| Select Value | <ul> <li>Select Value</li> </ul> | Select Value | Apply        |
|              | (All Column Values)              |              |              |
|              | 00000254                         |              |              |
|              | 00000302                         |              |              |
|              | 00000313                         |              |              |
|              | 00000383                         |              |              |
|              | 00000453                         |              |              |
|              | 00000464 *<br>More/Search        |              |              |
|              | More/ Search                     |              |              |
|              |                                  |              |              |
|              |                                  |              |              |

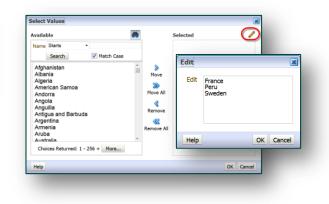

- Select a Match type from drop-down list.
- The text you enter is case sensitive.
- Click More if list is greater than 256 items. •
- Use single arrow buttons to move selected items, or, .
- Double arrows to move entire list. .
- Click OK within the dialog box, and, .
- Click Go in the filter box, OR •
- Click the Edit icon.

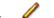

- Type entries in the box or copy and paste from another source.
- Click OK within both dialog boxes, and,
- Click Go in the filter box

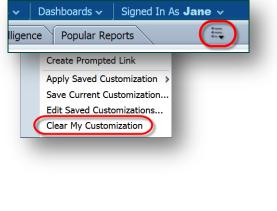

# **CLEAR FILTER SELECTIONS**

- Click Page Options icon in the top toolbar
- Click Clear My Customization to remove all filters currently applied and to return to the dashboard's default view.

## **LISTS OF MORE THAN 50 RECORDS**

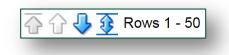

Scroll down

**Display all** 

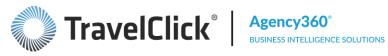

Signed In As Jane 🔨

## SAVE AND APPLY FILTER SETTINGS

- The **Page Options** icon 🗮 is found to the right of the tabs.
- Click "Save Current Customization".

- Enter а name for the selection; for example, "2015 AMEX Report".
- Check the box if you wish to make this default view for this dashboard.
- Click the **OK** button.

There is no limit to the number of custom views you create and save.

| ligence  | Popular Reports                                                                                                    |
|----------|----------------------------------------------------------------------------------------------------|
|          | Create Prompted Link<br>Apply Saved Customization<br>Save Current Customization.<br>Edit Saved Customizations<br>Clear My Customization |
| Save C   | urrent Customization                                                                                                    |
| Nam      | e 2015 AMEX Report                                                                                                    |
| Save for | or • Me                                                                                                    |

Others Set Permissions

Make this my default for this page

OK Cancel

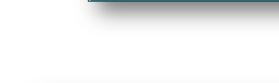

Help

Dashboards 🗸

#### **DISPLAY SAVED VIEWS**

- From the Page Options button 🗮 select "Apply • Saved Customization".
- Click any of your saved reports.
- Your Hotelligence360 application will reset all filters and display your results.

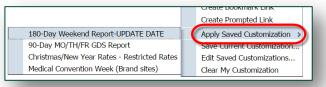

#### **BEST PRACTICES**

- Save your frequently-used filter combinations as a "Customization".
- Use filters to create shorter, more relevant lists rather than longer lists.

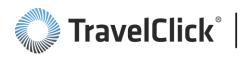

# **OTHER AGENCY TARGETING DASHBOARDS**

**Non-Corporate Agency Targeting** – use this dashboard to display the agencies booking the greatest amount of any non-corporate rate revenue into your competitive set compared to your property.

**Top Corporate Agencies** – use this report to display the agencies booking the greatest amount of corporate rate revenue into your competitive set.

**Top Corporate Agencies (Booking Comp Set Only)** – use this report to display the agencies booking the greatest amount of corporate revenue into your competitive set and that do not book corporate rates into your property. This list may serve as a proxy to identify companies who might be worth pursuing during the next RFP season.

| Oth               | er Agency Targeting Dashboards                                                     |
|-------------------|------------------------------------------------------------------------------------|
| :::               | Non-Corporate Agency Targeting<br>Top Corporate Agencies                           |
|                   | Top Corporate Agencies (Booking Comp Set Only) Underperforming Corporate Agencies  |
| :::<br>:::<br>::: | Top Consortia Agencies<br>Top Agencies with Rate Type Mix                          |
|                   | Top Revenue Share Shift Agencies Top 150 Agencies                                  |
| :::               | Agency Group Performance<br>Agency Group Performance with Flexible Month Filtering |
| :::               | Agency Targeting with Flexible Month Filtering<br>Agency Targeting by IATA         |

**Underperforming Corporate Agencies** – use this report to display the agencies booking corporate rate revenue into both your property and your competitive set, and that may hold the greatest revenue opportunities for your property. Did you win the RFP from this agency/company? If so, are you getting your share of the business?

**Top Consortia Agencies** – use this report to display the agencies booking the greatest amount of consortia revenue into your competitive set.

**Top Agencies with Rate Type Mix** – use this report to display the agencies booking the greatest amount of revenue into your competitive set and detailed by rate types.

**Top Revenue Share Shift Agencies** – use this report to display the agencies in which your property is losing significant revenue share to the competitive set compared to performance the prior year.

**Top 150 Agencies** – use this report to display the 150 agencies booking the greatest amount of GDS revenue into your competitive set. This list includes the additional agency identification and contact information.

**Agency Group Performance** – use this report to display the agency groups or consortia booking the greatest amount of revenue into your competitive set. "Not Affiliated" refers to agencies that are not part of (or that could not specifically be identified as belonging to) any of the major groups.

**Agency Group Performance with Flexible Month Filtering** – use this report to display the agency groups or consortia booking the greatest amount of revenue into your competitive set for multiple months at the same time. This option allows to select more than one month at a time.

**Agency Targeting with Flexible Month Filtering** – another version of the Agency Targeting dashboard, which allows you to select more than one month at a time.

**Agency Targeting by IATA** – use this report to display the top travel agency IATA numbers that meet the criteria of your search using your selected filter settings.

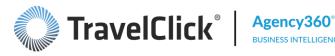

# APPLY YOUR KNOWLEDGE

- In an Agency Targeting results table, what might be implied by an agency's revenue variance matching its current 1. revenue volume?
  - A. A mistake in the data.
  - Β. A travel agency that is new to the competitive marketplace.
  - A travel agency that is shifting its business to my property. C.
  - My comp set has been increasing its rates. D.
- True/False: I can use the Agency Targeting dashboard to obtain phone numbers for each travel agency. 2.
- 3. I can view travel agency booking activity based on which of the following time periods?
  - A. Last week.
  - B. The month of October two years ago.
  - C. The next 13 weeks.
  - D. Any of the above.
- 4. True/False: I can use the Agency Targeting dashboard to learn the corporate accounts booked by any travel agency in the world.

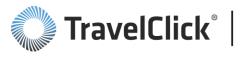

# **ALERTS**

Activate alerts by clicking the Alert Subscriptions link.

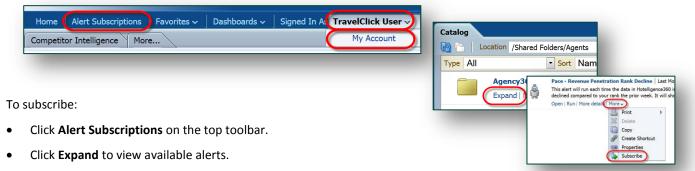

- Read the description of each alert.
- Click More and Subscribe to add your User ID to the notification list for that alert.
- There is no cost associated with Alert Subscriptions.

Note: Alerts are displayed within the application or may be emailed to subscribers, but are secured by access and subscription. At no point is data sent to unauthorized users regarding a particular property or its comp set.

Click the **Subscribe** link for each alert you wish to activate. Please note: There is no charge associated with any of these alert "subscriptions".

## **BEST PRACTICES**

- Select the Agency Data and Contact Information view to display identification and contact information for each agency.
- Access an agency's phone number, address, IATA number and PCC code from the **Top 150 Agencies** report or any agency results table.
- Click the **GDS** column to group the records by **GDS**.
- Subscribe to these alerts:
  - Top Agencies Shifting Revenue (Last Month)
  - Top Agencies Shifting Revenue (Next 4 Weeks)

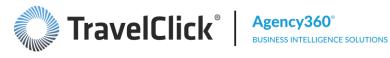

21300 Victory Blvd

# **AGENCY PROFILE**

It is important to keep in mind this profile is a reflection of the agency's GDS booking activity only.

#### AGENCY IDENTIFICATION AND PERFORMANCE METRICS

Agencies that serve a single account sometimes include that account name either as part of the agency name or in address line 2.

If no account name is present, the agency may have intentionally chosen to suppress that information, or, the agency may serve multiple accounts.

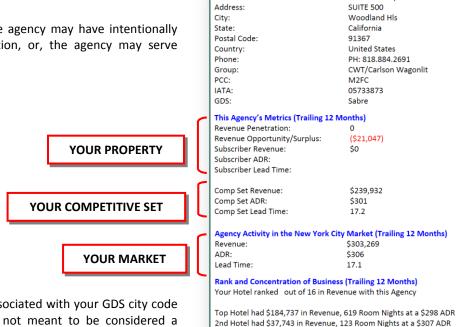

Address:

**Carlson Wagonlit Travel (M2FC)** 

"Market" includes all properties associated with your GDS city code and GDS airport code(s). This is not meant to be considered a competitive set.

Note the percentage of the agency's business that goes to the top hotel in your competitive set. This area displays the top 1-X hotels that are responsible for booking 75 - 85% of the GDS revenue in your competitive set?

## **ROOM NIGHT DISTRIBUTION BY PRICE RANGE**

- All bookings in past 12 months; this may include both peak and off-peak pricing.
- Includes all properties in your competitive set.
- Includes all rate types/room types

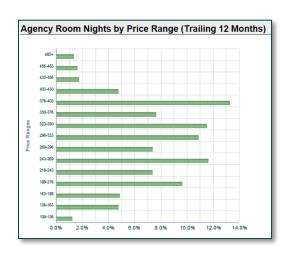

Your Hotel had in Revenue, Room Nights at a ADR

Top 1 hotels accounted for 77.0% of the revenue for this agency

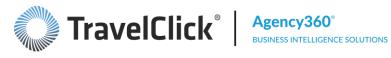

## **AGENCY ACTIVITY**

Note how selecting varying rate types may alter activity results.

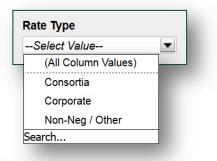

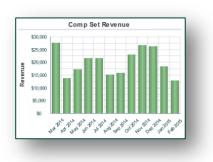

|          |         | S                 | ubscriber      |                         |     |           |                   | omp Set        |                         |       | Penel                  | ration                       |
|----------|---------|-------------------|----------------|-------------------------|-----|-----------|-------------------|----------------|-------------------------|-------|------------------------|------------------------------|
| Month    | Revenue | Revenue<br>Growth | Room<br>Nights | Room<br>Night<br>Growth | ADR | Revenue   | Revenue<br>Growth | Room<br>Nights | Room<br>Night<br>Growth | ADR   | Revenue<br>Penetration | Room<br>Night<br>Penetration |
| Mar 2014 | \$0     |                   | 0              |                         |     | \$27,582  | 5,392.2%          | 98             | 4800.0%                 | \$281 | 0                      | 0                            |
| Apr 2014 | \$0     |                   | 0              |                         |     | \$13,682  | 456.0%            | 44             | 528.6%                  | \$311 | 0                      | 0                            |
| May 2014 | \$0     |                   | 0              |                         |     | \$17,237  | 143.4%            | 47             | 147.4%                  | \$367 | 0                      | 0                            |
| Jun 2014 | \$0     |                   | 0              |                         |     | \$21,558  | 216.0%            | 62             | 195.2%                  | \$348 | 0                      | 0                            |
| Jul 2014 | \$0     |                   | 0              |                         |     | \$21,668  | 217.5%            | 79             | 216.0%                  | \$274 | 0                      | 0                            |
| Aug 2014 | \$0     |                   | 0              |                         |     | \$15,201  | 88.2%             | 53             | 112.0%                  | \$287 | 0                      | 0                            |
| Sep 2014 | \$0     |                   | 0              |                         |     | \$15,911  | (6.9%)            | 43             | (2.3%)                  | \$370 | 0                      | 0                            |
| Oct 2014 | \$0     |                   | 0              |                         |     | \$22,971  | 48.4%             | 59             | 40.5%                   | \$389 | 0                      | 0                            |
| Nov 2014 | \$0     |                   | 0              |                         |     | \$26,604  | 107.8%            | 82             | 110.3%                  | \$324 | 0                      | 0                            |
| Dec 2014 | \$0     |                   | 0              |                         |     | \$26,234  | 515.4%            | 74             | 335.3%                  | \$355 | 0                      | 0                            |
| Jan 2015 | \$0     |                   | 0              |                         |     | \$18,320  | 41.5%             | 87             | 77.6%                   | \$211 | 0                      | 0                            |
| Feb 2015 | \$0     |                   | 0              |                         |     | \$12,963  | (35.2%)           | 69             | (29.6%)                 | \$188 | 0                      | 0                            |
| Total    | \$0     |                   | 0              |                         |     | \$239,932 | 109.8%            | 797            | 105.4%                  | \$301 | 0                      | 0                            |

Activity for both the past 12 months and the next 13 weeks is displayed, both for your property and your competitive set.

**RATE TYPE PROFILE** 

WEEKEND/WEEKDAY PROFILE

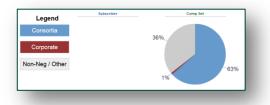

|         |                           |                            | Subs                  | criber              |                                |                              |                           |       | Com                   | p Set               |                                |                              |
|---------|---------------------------|----------------------------|-----------------------|---------------------|--------------------------------|------------------------------|---------------------------|-------|-----------------------|---------------------|--------------------------------|------------------------------|
|         | Revenue<br>This<br>Agency | Revenue<br>All<br>Agencies | LoS<br>This<br>Agency | LoS All<br>Agencies | Lead<br>Time<br>This<br>Agency | Lead<br>Time All<br>Agencies | Revenue<br>This<br>Agency | All   | LoS<br>This<br>Agency | LoS All<br>Agencies | Lead<br>Time<br>This<br>Agency | Lead<br>Time All<br>Agencies |
| Weekday |                           | 89.0%                      |                       | 2.1                 |                                | 18.5                         | 95.6%                     | 89.5% | 2.3                   | 2.1                 | 17.3                           | 16.9                         |
| Weekend |                           | 11.0%                      |                       | 3.1                 |                                | 27.8                         | 4.4%                      | 10.5% | 3.1                   | 2.9                 | 14.6                           | 28.2                         |

Use these tables and charts to examine rate types and booking traits for your property and your competitive set.

## **BEST PRACTICES**

Use Agency Profiles to:

- Qualify prospects; not every agency may be a good fit for your strategic goals. 0
- Monitor your own top agencies; be certain they produce as expected throughout the year. 0

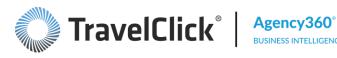

# **TOP SOURCE MARKETS DASHBOARD**

This dashboard-found under Popular Reports and on the Home page-displays markets where the top booking agencies are located. These are not necessarily your guests' cities and countries of origin.

|    |                 |                |         | Subscribe |       |              |     |                |         | Comp Set    |       |              |     |                              | Penetrati | on                                    |
|----|-----------------|----------------|---------|-----------|-------|--------------|-----|----------------|---------|-------------|-------|--------------|-----|------------------------------|-----------|---------------------------------------|
|    | Major Market    | Room<br>Nights | Growth  | Revenue   | ADR   | Lead<br>Time | LoS | Room<br>Nights | Growth  | Revenue     | ADR   | Lead<br>Time | LoS | Room<br>Night<br>Penetration | Variance  | Revenue<br>Surplus /<br>(Opportunity) |
| 1  | Phoenix         | 2,359          | (0.5%)  | \$574,094 | \$243 | 13.3         | 2.0 | 30,679         | (4.0%)  | \$7,698,311 | \$251 | 10.8         | 2.1 | 81                           | 3         | (\$151,581)                           |
| 2  | New York City   | 1,558          | 32.8%   | \$368,822 | \$237 | 15.1         | 2.0 | 16,531         | (0.9%)  | \$4,085,169 | \$247 | 13.3         | 1.9 | 98                           | 23        | (\$21,892)                            |
| 3  | Chicago         | 1,211          | 26.1%   | \$286,870 | \$237 | 14.1         | 1.9 | 14,879         | (0.2%)  | \$3,681,584 | \$247 | 12.3         | 1.9 | 86                           | 17        | (\$61,252)                            |
| 4  | Los Angeles     | 1,018          | 27.4%   | \$243,891 | \$240 | 11.4         | 2.0 | 7,717          | 10.4%   | \$2,001,636 | \$259 | 13.0         | 2.1 | 133                          | 16        | \$46,908                              |
| 5  | Miami FL        | 581            | 45.3%   | \$135,020 | \$232 | 9.4          | 2.1 | 7,010          | 2.7%    | \$1,704,743 | \$243 | 12.0         | 2.1 | 87                           | 24        | (\$26,368)                            |
| 6  | London          | 999            | 38.2%   | \$237,472 | \$238 | 19.7         | 3.2 | 6,770          | (3.3%)  | \$1,779,657 | \$263 | 17.7         | 3.0 | 147                          | 40        | \$60,525                              |
| 7  | Jacksonville FL | 203            | (8.6%)  | \$50,827  | \$250 | 10.8         | 2.2 | 6,018          | 39.1%   | \$1,506,310 | \$250 | 10.9         | 2.2 | 37                           | (18)      | (\$85,769)                            |
| 8  | Seattle         | 410            | (31.8%) | \$106,601 | \$260 | 10.9         | 2.2 | 4,360          | 4.5%    | \$1,075,775 | \$247 | 13.5         | 2.1 | 98                           | (46)      | \$2,881                               |
| 9  | Tampa           | 424            | 9.6%    | \$105,314 | \$248 | 16.5         | 1.8 | 4,135          | (7.0%)  | \$1,031,754 | \$250 | 12.8         | 1.9 | 106                          | 15        | \$5,568                               |
| 10 | Manchester GB   | 447            | (11.1%) | \$102,015 | \$228 | 17.1         | 4.3 | 3,287          | (12.0%) | \$818,357   | \$249 | 17.1         | 3.7 | 136                          | 1         | \$21,278                              |
| 11 | Charlotte       | 279            | 34.1%   | \$63,245  | \$227 | 16.5         | 1.9 | 3,199          | (19.6%) | \$788,680   | \$247 | 16.6         | 1.8 | 91                           | 35        | (\$11,488)                            |
| 12 | Dallas          | 240            | 4.8%    | \$56,063  | \$234 | 12.1         | 2.1 | 3,123          | (4.7%)  | \$775,051   | \$248 | 16.9         | 2.0 | 81                           | 7         | (\$16,845)                            |
| 13 | Atlanta         | 315            | 24.0%   | \$77,585  | \$246 | 13.6         | 1.7 | 3,093          | 9.2%    | \$758,977   | \$245 | 13.6         | 1.8 | 105                          | 12        | \$4,200                               |
| 14 | Boston          | 314            | 40.8%   | \$75,096  | \$239 | 11.7         | 1.5 | 3,044          | (8.8%)  | \$794,850   | \$261 | 11.2         | 1.5 | 107                          | 35        | (\$1,218)                             |
| 15 | Toronto         | 203            | 2.5%    | \$47,173  | \$232 | 13.1         | 2.0 | 2,837          | (2.3%)  | \$721,688   | \$254 | 13.1         | 2.1 | 76                           | 3         | (\$20,273)                            |

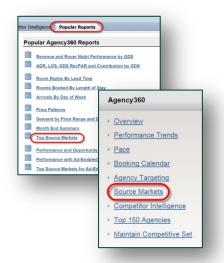

Click any city or country name to access lists of agencies from that market contributing revenue to the competitive marketplace.

Top Agency Opportunities – agencies that may provide the largest revenue opportunities for your property.

Top Agency Supporters – agencies that book the most revenue for your property.

Agency Market Leaders – these agencies are the top bookers for your market; use this list to identify agencies that may not typically book into your competitive set.

## **BEST PRACTICES**

- Use this dashboard to assist in planning sales calls and/or marketing campaigns.
- Look for Market Leader agencies that book neither your property nor your competitive set, then review the agency's profile to qualify it.
- Remember to apply time period and alternative competitive set filters to this dashboard.

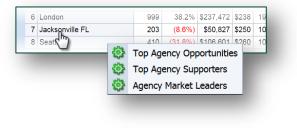

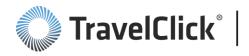

# APPLY YOUR KNOWLEDGE

- 1. True/False: the Agency Profile compares your revenue, ADR, and lead time to your competitive set and to your market.
- 2. In which of these ways might the Agency Profile help me decide to NOT pursue business from an agency?
  - A. Undesirable ADR.
  - B. Wrong weekday/weekend mix.
  - C. They book only certain seasons.
  - D. They seem to book last-minute only.
  - E. Any of the above.
- 3. True /False: the **Top Source Market** dashboard allows me to quickly identify the cities my guests are traveling from.
- 4. True/False: the Top Source Market dashboard assists in designing sales call planning and marketing campaigns.

# **SUMMARY AND NEXT STEPS**

## **OBJECTIVE CHECKLIST**

Do you feel able to use the Agency Targeting, Agency Profile, and Source Markets dashboards to perform the following procedures?

- \_\_\_\_\_ Identify key agency performers
- \_\_\_\_\_ Recognize time-saving navigational tools and tips
- \_\_\_\_\_ Qualify potential agency targets
- \_\_\_\_\_ Identify key source markets and their contributing agencies

If you feel you need additional learning resources on any of these areas, check online help by clicking the ? button on any dashboard or clicking the section name of any chart or table. The associated Quick Tours for these dashboards will also prove helpful.

## **CUSTOMER CARE**

Additional assistance is just a phone call or email away. Find TravelClick Customer Care contact information at: <u>http://www.travelclick.com/contact-customer-care.</u>

## **NEXT STEPS**

Now that you know how to get the most out of the Agency Targeting features of the Agency360 application, it's time to apply what you learned to your own business. Here are some recommended next steps:

- Review the Agency Targeting, Agency Profile, and Source Market Quick Tours.
- Start creating and saving your filter combination selections you will use frequently.
- Incorporate your Agency Targeting reports into your strategic plan for budgeting and forecasting purposes.
- Use Agency360 to monitor results of your strategy.